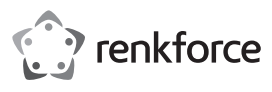

# **Instrukcja użytkowania Adapter IDE CompactFlash Nr zamówienia 1628896**

#### **Użytkowanie zgodne z przeznaczeniem**

Produkt służy do eksploatacji karty pamięci CompactFlash (CF) z 40/80-biegunowym lub 44-biegunowym kablem IDE. Oznacza to, że z produktem może być używana karta pamięci CF, tak samo jak konwencjonalny dysk twardy IDE/ATA.

Jest on przeznaczony tylko do użytku w zamkniętych pomieszczeniach. Korzystanie z urządzenia na wolnym powietrzu nie jest dozwolone. Należy bezwarunkowo unikać kontaktu z wilgocią, np. w łazience itp.

Ze względów bezpieczeństwa oraz certyfikacji nie można w żaden sposób przebudowywać lub zmieniać urządzenia. W przypadku korzystania z produktu w celach innych niż opisane, produkt może zostać uszkodzony. Niewłaściwe użytkowanie może ponadto spowodować zagrożenia, takie jak zwarcia, oparzenia, porażenie prądem, itp. Dokładnie przeczytać instrukcję obsługi i zachować ją do późniejszego wykorzystania. Produkt można przekazywać osobom trzecim wyłącznie z załączoną instrukcją obsługi.

Produkt jest zgodny z obowiązującymi wymogami krajowymi i europejskimi. Wszystkie nazwy firm i produktów są znakami towarowymi ich właścicieli. Wszelkie prawa zastrzeżone.

# **Zakres dostawy**

• Karta rozszerzeń

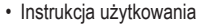

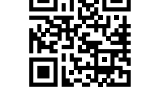

### **Aktualne wskazówki dotyczące obsługi**

Pobrać instrukcję obsługi ze strony www.conrad.com/downloads i zeskanować kod QR. Postępować zgodnie ze wskazówkami ze strony internetowej.

### **Objaśnienie symboli**

Symbol trójkąta z błyskawicą stosowany jest przy zagrożeniu dla zdrowia, np. w razie zagrożenia porażenia prądem elektrycznym.

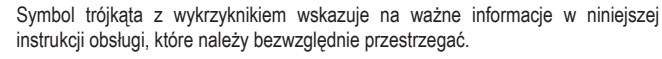

Symbol strzałki występuje przy szczególnych poradach i wskazówkach dotyczących obsługi.

### **Wskazówki dotyczące bezpieczeństwa użytkowania**

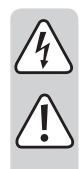

**Dokładnie przeczytać instrukcję obsługi i przestrzegać zawartych w niej wskazówek dotyczących bezpieczeństwa. Nie ponosimy żadnej odpowiedzialności za obrażenia oraz szkody spowodowane nieprzestrzeganiem wskazówek bezpieczeństwa i informacji zawartych w niniejszej instrukcji obsługi. Ponadto w takich przypadkach użytkownik traci swoje prawa gwarancyjne.**

- Produkt nie jest zabawką. Należy trzymać go poza zasięgiem dzieci i zwierząt.
- Dopilnować, aby materiały opakowaniowe nie zostały pozostawione bez nadzoru. Dzieci mogą się zacząć nimi bawić, co jest niebezpieczne.
- Chronić produkt przed ekstremalnymi temperaturami, bezpośrednim światłem słonecznym, silnymi wibracjami, wysoką wilgotnością, wilgocią, palnymi gazami, oparami i rozpuszczalnikami.
- Nie narażać produktu na obciążenia mechaniczne.
- Jeśli bezpieczna praca nie jest dłużej możliwa, należy przerwać użytkowanie i zabezpieczyć produkt przed ponownym użyciem. Bezpieczna praca nie jest możliwa, jeśli produkt:
- został uszkodzony,
- nie działa prawidłowo,
- był przechowywany przez dłuższy okres w niekorzystnych warunkach lub
- został nadmiernie obciążony podczas transportu.
- Z produktem należy obchodzić się ostrożnie. Wstrząsy, uderzenia lub upuszczenie produktu spowodują jego uszkodzenie.
- Należy również wziąć pod uwagę instrukcje obsługi innych narzędzi, do których podłączone jest urządzenie.
- Ostrożnie, niebezpieczeństwo dla życia! Należy wyłączyć komputer, do którego będzie montowany adapter i wszystkie podłączone do niego urządzenia oraz odłączyć wszystkie urządzenia od napięcia sieciowego, wyjąć wtyczkę sieciową! Nie wystarczy jedynie wyłączenie za pomocą włącznika/wyłącznika!
- Jeśli istnieją wątpliwości w kwestii obsługi, bezpieczeństwa lub podłączania produktu, należy zwrócić się do wykwalifikowanego fachowca.
- Prace konserwacyjne, regulacja i naprawa mogą być przeprowadzane wyłącznie przez eksperta w specjalistycznym zakładzie.
- Jeśli pojawią się jakiekolwiek pytania, na które nie ma odpowiedzi w niniejszej instrukcji, prosimy o kontakt z naszym biurem obsługi klienta lub z innym specjalistą.

## **Montaż**

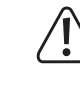

 $\epsilon$ 

Jeśli nie posiadamy fachowej wiedzy na temat montażu, należy zlecić jego wykonanie EKSPERTOWI lub właściwemu serwisowi! Nieprawidłowy montaż może spowodować uszkodzenie zarówno samego adaptera, jak również komputera i wszystkich podłączonych do niego urządzeń.

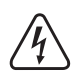

Ostrożnie, niebezpieczeństwo dla życia! Należy wyłączyć komputer, do którego będzie montowany adapter i wszystkie podłączone do niego urządzenia oraz odłączyć wszystkie urządzenia od napięcia sieciowego, wyjąć wtyczkę sieciową! Nie wystarczy jedynie wyłączenie za pomocą włącznika/wyłącznika!

- Otworzyć obudowę komputera i ostrożnie zdjąć pokrywę obudowy.
- Wybrać na karcie rozszerzeń przy użyciu zworki ("Jumper") ustawienie "Master" lub "Slave".
- Jeśli chcemy załadować system operacyjny z karty pamięci umieszczonej w karcie rozszerzeń, należy wybrać ustawienie "Master" (w zależności od używanej płyty głównej/BIOS).
- Należy podłączyć kartę rozszerzeń za pomocą 40/80-biegunowego lub 44-biegunowego kabla przyłączeniowego, który prowadzi do kontrolera IDE. 44-biegunowe kable przyłączeniowe są przykładowo używane w notebookach lub w specjalnych płytach głównych typu mini. Na płytce obwodu drukowanego został oznaczony Pin 1.
- Jeśli używany jest 40/80-biegunowy kabel płaski, należy umieścić wtyczkę zasilania 3,5" w odpowiednim złączu na płytce. W przypadku 44-biegunowego kabla płaskiego przewody elektryczne znajdują się już w kablu i należy pozostawić wolne przyłącze napięcia 3,5"!
- Płytkę zamontować w obudowie w taki sposób, aby nie dochodziło do żadnego zwarcia.
- Umieścić kartę pamięci CF w slocie karty rozszerzeń, tylko jeden kierunek jest prawidłowy. Nie używać siły.
- Zamknąć obudowę komputera.
- Ponownie podłączyć komputer (oraz wszystkie inne urządzenia) do napięcia sieciowego i włączyć go.
- Jeśli komputer nie uruchamia się prawidłowo, należy natychmiast go wyłączyć i sprawdzić wszystkie ustawienia oraz podłączenia kablowe.

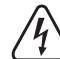

Przed ponownym otwarciem obudowy komputera należy odłączyć go od napięcia sieciowego, patrz powyżej.

## **Instalacja sterownika**

Nie jest konieczna instalacja żadnego sterownika! Karta pamięci CF (lub dysk twardy CF, np. Microdrive) zachowuje się w karcie rozszerzeń tak samo jak zwykły dysk twardy IDE/ATA.

#### **Uruchamianie**

- Zastosowana karta CF może być tak samo jak dysk twardy dzielona na partycje, formatowana i w razie potrzeby wyposażona w system operacyjny.
- Przy zastosowaniu karty CF o odpowiedniej pojemności możliwa jest przykładowo instalacja systemu Windows XP.
- Należy zwrócić uwagę, że czas dostępu oraz prędkość transmisji danych w przypadku kart CF (także w szybszych wersjach) są znacznie niższe niż w przypadku tradycyjnych dysków twardych.
- Nigdy nie wyjmować karty pamięci, gdy komputer jest włączony! Karta rozszerzeń nie jest wymiennym dyskiem danych! Należy najpierw wyłączyć komputer i odłączyć go od napięcia sieciowego!

### **Utylizacja**

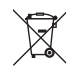

Elektroniczne urządzenia mogą być poddane recyklingowi i nie należą do odpadów z gospodarstw domowych. Produkt należy utylizować po zakończeniu jego eksploatacji zgodnie z obowiązującymi przepisami prawnymi.

W ten sposób użytkownik spełnia wymogi prawne i ma swój wkład w ochronę **środowiska** 

Ta publikacja została opublikowana przez Conrad Electronic SE, Klaus-Conrad-Str. 1, D-92240 Hirschau, Niemcy (www.conrad.com).

Wszelkie prawa odnośnie tego tłumaczenia są zastrzeżone. Reprodukowanie w jakiejkolwiek formie, kopiowanie, tworzenie mikrofilmów lub przechowywanie za pomocą urządzeń elektronicznych do przetwarzania danych jest zabronione bez pisemnej zgody wydawcy. Powielanie w całości lub w części jest zabronione. Publikacja ta odpow stanowi technicznemu urządzeń w chwili druku.

Copyright 2018 by Conrad Electronic SE. \*1628896\_V1\_0218\_02\_mxs\_m\_pl